# Avertissement

# A LIRE AVANT TOUTE UTILISATION D'UN JEU VIDEO PAR VOUS-MEME OU PAR VOTRE ENFANT.

I. – Précautions à prendre dans tous les cas pour l'utilisation d'un jeu vidéo

- Evitez de jouer si vous êtes fatigué ou si vous manquez de sommeil.
- Assurez-vous que vous jouez dans une pièce bien éclairée en modérant la luminosité de votre écran.
- Lorsque vous utilisez un jeu vidéo susceptible d'être connecté à un écran, jouez à bonne distance de cet écran de télévision et aussi loin que le permet le cordon de raccordement.

• En cours d'utilisation, faites des pauses de dix à quinze minutes toutes les heures.

- II. Avertissement sur l'épilepsie
	- Certaines personnes sont susceptibles de faire des crises d'épilepsie comportant, le cas échéant, des pertes de conscience à la vue, notamment, de certains types de stimulations lumineuses fortes : succession rapide d'images ou répétition de figures géométriques simples, d'éclairs ou d'explosions. Ces personnes s'exposent à des crises lorsqu'elles jouent à certains jeux vidéo comportant de telles stimulations, alors même qu'elles n'ont pas d'antécédent médical ou n'ont jamais été sujettes ellesmêmes à des crises d'épilepsie.
	- Si vous-même ou un membre de votre famille avez déjà présenté des symptômes liés à l'épilepsie (crise ou perte de conscience) en présence de stimulations lumineuses, consultez votre médecin avant toute utilisation.
	- Les parents se doivent également d'être particulièrement attentifs à leurs enfants lorsqu'ils jouent avec des jeux vidéo. Si vous-même ou votre enfant présentez un des symptômes suivants : vertige, trouble de la vision, contraction des yeux ou des muscles, trouble de l'orientation, mouvement involontaire ou convulsion, perte momentanée de conscience, il faut cesser immédiatement de jouer et consulter un médecin.

# SOMMAIRE

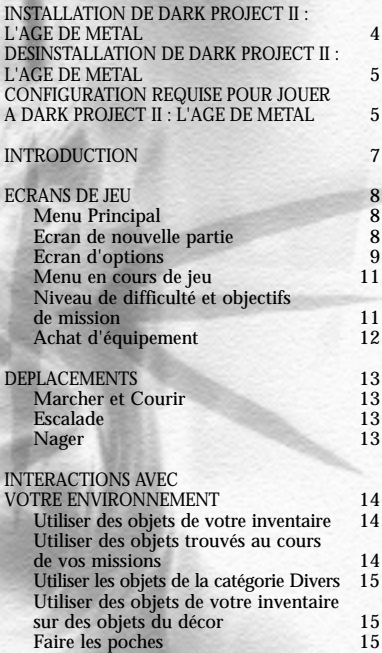

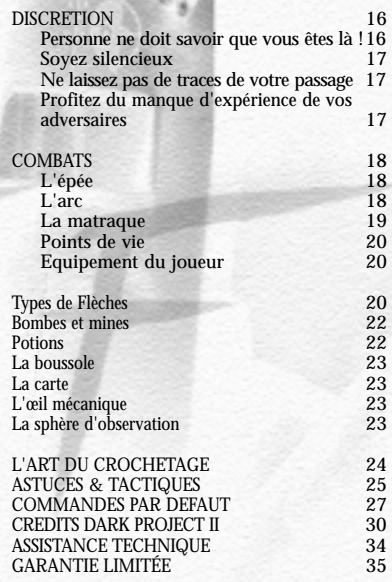

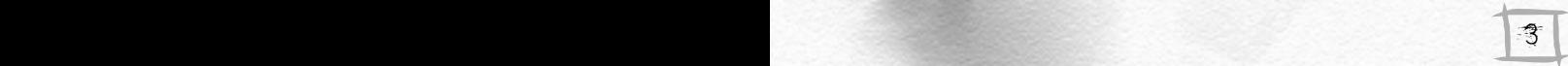

### INSTALLATION DE DARK PROJECT II : L'AGE DE METAL

Pour installer Dark Project II : L'âge de métal, il vous suffit d'insérer le CD dans le lecteur. Après quelques secondes, l'écran de lancement s'affiche :

Si l'écran de lancement n'apparaît pas lorsque vous mettez le CD dans le lecteur :

- Double-cliquez sur l'icone Poste de travail, puis double-cliquez sur l'icone CD-ROM et enfin sur le fichier SETUP.EXE pour afficher l'écran de lancement OU :
	- 1. Cliquez sur le bouton Démarrer.
	- 2. Sélectionnez Exécuter et tapez d:\setup (d: désignant ici le lecteur de CD-ROM).
	- 3. Cliquez sur OK pour lancer l'installation du programme.

Cliquez sur le bouton Installer pour lancer l'installation. Il vous suffit alors de suivre les indications qui s'affichent à l'écran.

- Vous devrez définir le type d'installation ainsi que le répertoire dans lequel vous souhaitez installer le jeu. Par défaut, le répertoire d'installation est C:\Games\Dark Project II.
- Le programme d'installation vérifie alors si votre configuration a besoin d'être mise à jour, notamment si vous disposez de DirectX 7.0. Dans ce cas, il vous suffit de suivre les indications qui apparaissent à l'écran.
- Si vous rencontrez des difficultés pour installer Dark Project II : L'âge de métal, consultez la section Dépannage et Problèmes d'exécution du fichier Lisez-moi.

**Note : une fois l'installation achevée, vous devez insérer le CD2 dans votre lecteur de CD-ROM pour jouer à Dark Project II.**

4 33

### DESINSTALLATION DE DARK PROJECT II : L'AGE DE METAL

Pour désinstaller Dark Project II : L'âge de métal, vous pouvez procéder de l'une des trois façons suivantes :

- 1. Insérez le CD dans le lecteur de CD-ROM pour activer l'option lancement automatique. L'écran de lancement s'affiche alors. Cliquez sur le bouton Désinstaller et suivez les instructions qui vont s'afficher.
- 2. Cliquez sur le bouton Démarrer de la barre des tâches, sélectionnez Programmes/Dark Project II puis choisissez "Désinstaller Dark Project II". Suivez alors les instructions qui s'affichent à l'écran.
- 3. Choisissez Ajout/Suppression de programmes dans le PANNEAU DE CONFIGURATION. Cliquez sur Dark Project II : L'âge de métal, puis sur Ajouter/supprimer et suivez les instructions à l'écran.

Consultez le fichier Lisezmoi si vous rencontrez des problèmes lors de la désinstallation de Dark Project II : L'âge de métal.

### CONFIGURATION REQUISE POUR JOUER A DARK PROJECT II : L'AGE DE METAL

#### **Configuration minimale :**

- Ordinateur 100% compatible Windows 95/98 (dont pilotes (drivers) compatibles pour lecteur CD-ROM, carte graphique, carte son et périphériques de contrôle)
- Pentium 233 Mhz
- 48 Mo de RAM

**récents pour jouer.**

- Lecteur CD-ROM x4
- Carte accélératrice 3D (4 Mo de mémoire minimum)
- Carte son 100% compatible Direct X 7.0
- Souris et pilote (driver) 100% compatibles Microsoft
- 250Mo d'espace libre non compressé sur disque dur

**Note : vous devez disposer d'une carte graphique accélératrice 3D. Vous aurez sans doute à vous procurer les pilotes les plus**

#### **Configuration recommandée :**

- Ordinateur 100% compatible Windows 95/98 (dont pilotes (drivers) compatibles pour lecteur CD-ROM, carte graphique, carte son et périphériques de contrôle)
- Pentium II 400
- 64 Mo de RAM
- Lecteur CD-ROM x8
- Carte accélératrice 3D à 16 Mo de mémoire
- Carte son compatible Soundblaster EAX 2.0 ou Aureal A3D 2.0
- Souris et pilote (driver) 100% compatibles Microsoft
- 600Mo d'espace libre non compressé sur disque dur

# DARK PROJECT II : L'AGE DE MÉTAL

"Il ne s'agit pas de savoir ce qu'est la Loi, mais plutôt ce qu'elle n'est pas. La Loi n'est ni un noble dessein, ni une fin en soi. Elle n'est conçue ni pour les faibles, ni pour les couards. Elle n'est qu'un instrument permettant à celui qui la fait appliquer, moi en l'occurrence, d'obtenir ce qu'il désire. Un homme aussi riche et influent que vous, disposé à rétribuer généreusement ceux qui l'obligent, n'a qu'à décrire ce qu'il attend de moi pour se voir exaucé."

- Tiré de la correspondance de Gorman Truart

"Le Maître Créateur nous est apparu. Il a bâti pour nous une nouvelle demeure, à l'image de la Sienne. Dans sa munificence, Il a fait de nous des êtres sages, capables d'utiliser Chaudières et Machines. Que Son règne arrive enfin, et que la souffrance soit éradiquée à jamais."

- Tiré du livret d'initiation mécaniste pour novices

"Par deux fois à nous l'obscure lune s'est dévoilée Par deux fois en chœur les chacals ont jappé Par trois fois l'ivraie rouillée Il a récolté Par trois fois transis, nous avons pleuré..."

- Anonyme, parchemin inconnu

"Nos regards se sont portés sur ceux qui offrent un double visage, l'un apparent et pourtant trompeur, l'autre caché et pourtant honnête. Intervenir directement entraînerait le chaos, ainsi ont parlé les infaillibles Ecritures."

- Livre des Gardiens

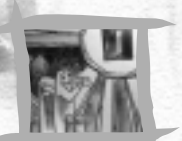

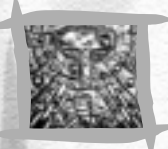

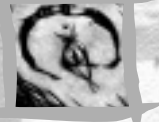

### INTRODUCTION

Dans Dark Project II : L'âge de métal, vous incarnez le personnage de Garrett, un voleur aguerri, le plus grand des voleurs. L'ombre et le silence sont vos alliés, le grand jour, votre pire ennemi, la ruse et l'habileté, vos meilleurs atouts.

Toutes les richesses du monde sont à votre portée. Vous n'avez qu'à vous servir.

Vous exercez votre métier au cœur de la Cité. Vos cibles favorites sont les aristocrates fortunés et les marchands corrompus, qui, après tout, ne méritent pas plus leur richesse qu'un honnête voleur tel que vous.

Le métier comporte évidemment quelques risques. Un seul faux pas et c'est un garde enragé qui vous poursuit en brandissant un sabre tranchant. Pour parer à cette malheureuse éventualité, vous portez une épée. Votre arsenal comporte en outre une matraque et un arc. De manière générale, vous employez ces méthodes vulgaires seulement en dernier recours, mais il n'est parfois aucune autre solution que de se battre.

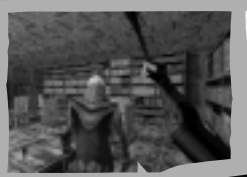

Le plus souvent, la route pavée de richesses est sombre et silencieuse. Mais vous serez doté de dispositifs divers, qui vous permettront de duper vos adversaires, de vous protéger ou d'atteindre des lieux difficilement accessibles. Vous êtes un voleur, pas un guerrier. Gardez les yeux ouverts et vous ne perdrez pas la vie.

Vous avez certainement entendu parler des jeux "en vue subjective", ces jeux dans lesquels vous "incarnez" un héros, et qui

> vous proposent généralement de tirer sur tout ce qui bouge. Dark Project II s'inscrit en marge de cette approche des plus expéditives. En effet, votre but n'est pas ici de réaliser un carnage mais d'éviter d'attirer l'attention. Votre règle d'or : "L'ennemi ne doit jamais sentir votre présence". Reportez-vous au paragraphe relatif à la Discrétion pour survivre dans l'univers redoutable de Dark Project II.

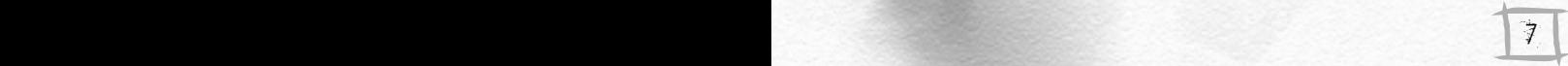

### ECRANS DE JEU

Menu Principal

Ecran de nouvelle partie

**NOUVELLE PARTIE** Vous permet de commencer une nouvelle partie de Dark Project II : L'âge de métal.<br>CHARCER LINE PARTIE **CHARGER UNE PARTIE** Affiche un écran à partir duquel vous pouvez charger une partie sauvegardée.<br> **CETIONS** Afficie un écran qui vous permet de régler la configuration graphique le volu Affiche un écran qui vous permet de régler la configuration graphique, le volume des effets sonores et de la musique, etc. Pour plus de détails, voir plus bas. **INTRO** Relance la séquence d'introduction du jeu.<br> **CERNITS** Affiche les noms des personnes qui ont partie

Affiche les noms des personnes qui ont participé à la création et au développement de Dark Project II : l'Age de métal.

**QUITTER** Vous permet de quitter le jeu.

**AVENTURE** Lance la première mission.<br> **COUS DETIONS** 

**OPTIONS** Vous permet d'ajuster les paramètres audio, graphiques et les commandes du jeu.<br> **ANNIILER** Vous tamène au Menu Principal **ANNULER** Vous ramène au Menu Principal.<br> **ANNULER** Vous offre la possibilité de choi

Vous offre la possibilité de choisir le niveau de difficulté du jeu. Par défaut le niveau sélectionné est "MOYENNE", mais si vous pensez être particulièrement en forme, vous pouvez oser le niveau "GRANDE". Enfin, si vous vous sentez capable de braver l'impossible, sélectionnez l'option "EXTREME".

8 29

Nous vous conseillons vivement d'opter pour un niveau de difficulté "moyenne" si vous jouez pour la première fois. Les trois premières missions vous permettent de vous familiariser avec les principes et les commandes du jeu. En revanche, n'hésitez pas à passer au niveau de difficulté supérieur si vous n'êtes pas nouveau venu dans l'univers de Dark Project….

#### Ecran d'options

#### **COMMANDES**

Cet écran vous permet de configurer les différentes commandes utilisées dans le jeu.

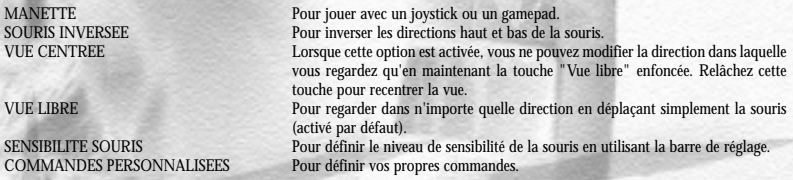

Vous pouvez redéfinir les commandes du jeu en cliquant sur une fonction puis en appuyant sur la touche que vous désirez affecter à cette fonction. Appuyez sur Echap pour annuler. Chaque touche ne peut être affectée qu'à une seule fonction. Cliquez sur SAUVEGARDER pour enregistrer votre configuration ; cliquez sur CHARGER pour charger une configuration prédéfinie (nous vous proposons différentes configurations).

**Note : votre configuration des touches est chargée automatiquement lorsque vous chargez une partie préalablement sauvegardée mais pas lorsque vous lancez une nouvelle partie.**

#### **GRAPHISMES**

28 9

N'hésitez pas à modifier les options graphiques du jeu pour en améliorer ses performances notamment en réduisant la résolution ou en désactivant certains effets ; cette manipulation induit une baisse de la qualité graphique.

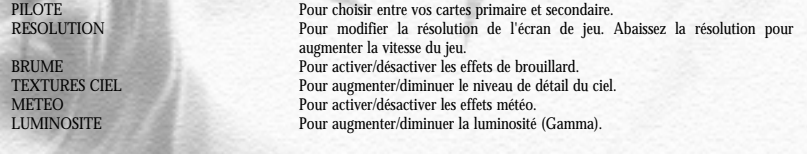

Quels que soient vos périphériques graphiques, il est important de configurer correctement le niveau de luminosité afin de profiter au mieux du jeu. Vous devriez normalement être à même d'apercevoir les objets et les éléments de terrain situés dans la pénombre. Un réglage trop sombre vous empêcherait de vous diriger correctement dans l'ombre, ce qui serait fort dommage… Un réglage trop clair ne vous permettrait plus de distinguer les zones d'ombre qui constituent votre seul refuge.

#### **AUDIO**

Pour modifier les options sonores du jeu.

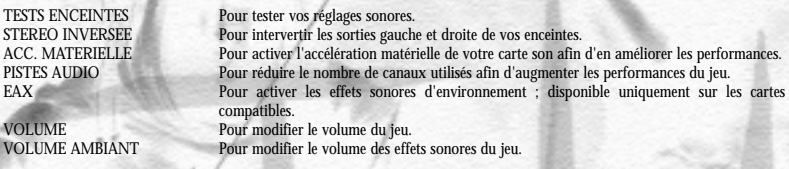

Les effets sonores sont primordiaux dans Dark Project II. Tendez l'oreille, car la nuit tombée, il vous faut percevoir d'où vient votre ennemi et jauger la distance qui vous sépare. Nous vous conseillons vivement d'activer l'accélération matérielle de votre carte son si celle-ci est compatible DirectSound3D et/ou EAX afin d'obtenir une qualité sonore qui accroîtra encore votre plaisir de jouer.

#### **JEU**

Pour modifier les différentes options du jeu.

**Echelle :** Toucher signifie que lorsque vous vous trouverez face à une échelle, vous y "collerez" automatiquement (ou passerez en mode Escalader). Sauter signifie que vous ne grimperez à l'échelle qu'après avoir sauté dessus. (Voir le paragraphe Déplacements ci-dessous pour de plus amples détails concernant les sauts et les échelles).

**Viseur arc :** muni de votre arc, vous ne pouvez effectuer un zoom que si cette option est activée. (Reportez-vous au paragraphe Combats pour de plus amples détails concernant l'arc).

**Fouille auto :** Lorsque cette option est activée, le fait d'Utiliser un corps sans vie ou inanimé vous permet de le dépouiller de ses possessions (clefs, bourses...) avant de le soulever pour le déplacer. Si un corps détient plusieurs objets, vous devez utiliser le corps pour chacun d'entre eux. Lorsque cette option est désactivée, vous déplacez automatiquement le corps ; pour récupérer ses objets, il vous faut les sélectionner un par un (Reportez-vous au paragraphe Interactions avec votre environnement pour de plus amples informations concernant les objets).

**Equipement auto :** Lorsque cette option est activée, toute arme ou tout objet ramassé est automatiquement sélectionné et activé. 10 sélectionné et activé. **Rapport de progression :** Lorsque cette option est activée, des signaux audio et une indication textuelle vous informent chaque fois que vous avez rempli l'un des objectifs de votre mission.

Menu en cours de jeu

Appuyez sur la touche Echap pour mettre le jeu en pause et ouvrir ce menu.

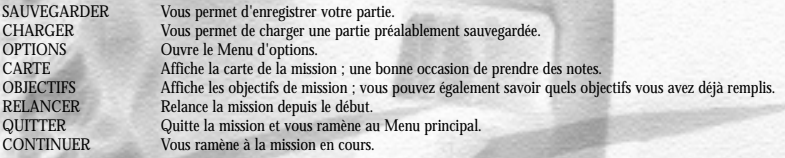

#### NIVEAU DE DIFFICULTE ET OBJECTIFS DE MISSION

Vous pouvez définir le niveau de difficulté de chaque mission avant de la jouer. Vous avez le choix entre "Moyenne", "Grande" et "Extrême". Il vous est impossible de modifier ce niveau de difficulté une fois la mission entamée, alors faites le bon choix !

Le niveau de difficulté détermine les objectifs de votre mission : plus le niveau est élevé, plus nombreux (ou ardus) seront vos objectifs. Vous aurez ainsi peut-être à récupérer un objet spécifique ou à accomplir une tâche bien particulière. Il vous sera souvent demandé, au niveau "Extrême", d'épargner toutes les vies humaines. Les objectifs de mission s'affichent lorsque vous définissez le niveau de difficulté, afin que vous sachiez à quoi vous attendre.

Prenez tout de même garde aux défis proposés dans les niveaux supérieurs. En effet, les portes ouvertes peuvent se retrouver verrouillées peu après votre passage, les objets peuvent ne pas être là où vous les attendiez, et les adversaires peuvent être plus nombreux et expérimentés que prévu !

### ACHAT D'EQUIPEMENT

Avant le début de chaque mission, l'écran d'achat d'équipement vous permet de visualiser les outils dont vous disposez pour votre prochaine mission.

- Dans cet écran, la colonne de gauche vous présente votre équipement de départ. Il diffère d'une mission à l'autre, et ne reprend pas les outils de la mission précédente.
- La colonne de droite affiche une sélection d'articles en vente et vous indique leur prix.
- La colonne du milieu dresse la liste des articles que vous avez déjà achetés.

Sélectionnez un article en cliquant dessus. Une brève description s'affiche alors. Pour acheter un article, cliquez dessus dans la colonne "A vendre" puis sur la flèche dirigée vers la gauche pour le déplacer vers la colonne "Acquis". Le montant de votre cagnotte (indiqué sous votre équipement de départ) est débité du prix de votre achat. Si vous changez d'avis et décidez de renoncer à un achat, cliquez sur l'article dans la colonne "Acquis" et remettez-le dans le magasin en cliquant sur la flèche orientée vers la droite (votre cagnotte est alors recréditée du prix d'achat).

A partir de l'écran d'achat d'équipement, vous pouvez visualiser une nouvelle fois les instructions de votre mission ainsi que vos objectifs.

**L'argent obtenu lors d'une mission ne sert qu'à acheter des équipements avant de passer à la mission suivante. En outre, vous ne conservez jamais les articles trouvés ou achetés lors de la mission précédente. En conséquence, rien ne sert d'économiser votre argent lorsque vous faites des achats ou de ménager les articles que vous avez achetés. Carpe diem !**

Vous trouverez dans le paragraphe Equipement du joueur ci-dessous une description complète de tous les objets utilisables dans le jeu.

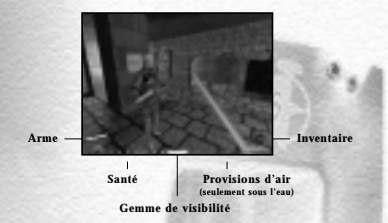

### **DEPLACEMENTS**

#### Marcher et Courir

Vous êtes un voleur et passez donc la plus grande partie de votre temps à marcher ou plutôt à "rôder" comme on dit dans le métier. Si courir peut parfois s'avérer utile pour vous sortir d'un mauvais pas, il est souvent plus prudent de marcher, car vous ferez moins de bruit... De la discrétion, toujours de la discrétion.

### Escalader

Attendez-vous à passer pas mal de temps à grimper, escalader des murs, utiliser des échelles et monter à la corde. Il y a deux façons différentes de grimper : escalader (monter le long d'échelles et de cordes) et se hisser (monter à la force des bras).

Pour Escalader (mode 'Escalade'), mettez-vous face à l'objet ou à la paroi que vous voulez gravir et sautez dessus. Vous êtes ainsi "collé" à l'objet ou à la surface. Pour agripper une échelle depuis son sommet, marchez précautionneusement jusqu'à celui-ci. En mode 'Escalade', utilisez les touches Marcher et Courir pour vous déplacer sur l'échelle, la corde ou la surface dans la direction de votre regard. Lorsque vous souhaitez grimper le long d'une échelle ou d'une corde, regardez vers le haut et avancez. De même, pour descendre, regardez vers le bas et avancez. Si vous sautez alors que vous êtes en mode 'Escalade', vous tombez de l'objet sur lequel vous vous trouvez. Vous pouvez également agripper une échelle sans Sauter en modifiant l'option 'Echelle' et en choisissant 'Toucher'.

Pour vous hisser sur un obstacle, mettez-vous face à un rebord suffisamment bas pour que vous puissiez vous y agripper et sautez. N'oubliez pas de maintenir enfoncée la touche Sauter tant que vous ne vous êtes pas totalement rétabli au sommet de l'obstacle. Cette fonction vous permet également de sortir de l'eau ou de vous agripper à une saillie que vous atteignez après avoir sauté.

#### Nager

Dans certains cas, nager constitue la seule solution pour atteindre votre destination. En outre, l'eau peut parfois s'avérer une excellente cachette. Cependant, souvenez-vous que patauger dans l'eau fait du bruit et peut donc attirer l'attention sur vous, une attention qu'un bon voleur évite à tout prix !

 $\frac{II}{I}$  est très facile de nager : tournez-vous dans la direction vers laquelle vous souhaitez nager et avancez. Pour sortir<br>de l'eau, nagez iusqu'à un rebord suffisamment bas pour que vous puissiez l'atteindre et saute

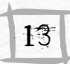

*Courant :* Dans certaines eaux, il peut y avoir du courant, vous aurez tôt fait de vous en apercevoir. En toute logique, lorsque vous nagez à contre-courant, vous progressez moins vite. Si le courant s'avère particulièrement fort, il vous est impossible de le remonter !

*Noyade :* Si vous restez trop longtemps sous l'eau, vous vous noyez. Pendant que vous êtes sous l'eau, des bulles apparaissent dans le coin inférieur droit de l'écran. Celles-ci représentent votre réserve d'air et s'effacent peu à peu. Lorsque que la totalité des bulles a disparu, vous ne pouvez plus respirer et devriez rejoindre la surface en toute hâte, sous peine de... couler.

### INTERACTIONS AVEC VOTRE ENVIRONNEMENT

### Utiliser des objets de votre inventaire

Vous pourrez probablement trouver un usage pour la plupart des objets que vous rencontrerez dans Dark Project II : L'âge du métal. Pour vous servir d'un objet, vous disposez de la touche Utiliser (le bouton droit de la souris par défaut). Lorsque vous utilisez un objet, le résultat dépend évidemment de la nature de l'objet ainsi que de ce que vous essayez de faire. Ainsi, lorsque vous utilisez une porte qui n'est pas fermée à clef, la porte s'ouvre. Si vous utilisez un trésor, vous le ramassez. Si vous utilisez un livre, vous le lisez.

#### Utiliser des objets trouvés au cours de vos missions

Pour utiliser un objet, centrez-le dans la vue en 3 dimensions. Lorsqu'un objet est centré, il s'illumine. Appuyez alors sur la touche Utiliser pour vous en servir.

Lorsque vous utilisez un objet du terrain, une des deux choses suivantes se produit, en fonction de la nature de l'objet utilisé :

- Les objets, tels que les portes, les leviers ou encore les fontaines d'eau bénite sont manipulés directement sur le terrain. Vous ne pouvez pas utiliser ces objets "fixes" lorsqu'un objet est sélectionné dans l'inventaire (voir ci-dessous).
- Les objets, comme les flèches, les trésors, les crânes, les clefs ou les potions sont sélectionnés et ajoutés à votre inventaire. Une représentation en rotation de l'objet concerné apparaît en bas de l'écran. Son emplacement dans votre inventaire dépend de sa nature.

Lorsque des objets sont ajoutés à votre inventaire, ils entrent dans les catégories Armes, Divers ou Bric-à-brac. Utilisez les Armes pour attaquer ou atteindre vos adversaires (arc) en utilisant la touche Attaquer (voir la section Combats ci-dessous). Divers regroupe tous les objets qui ne sont pas des armes mais que vous souhaitez malgré tout conserver. Il peut s'agir d'un butin de grande valeur ou encore de quelque chose que vous destinez à une utilisation ultérieure. Le Bric-à-brac regroupe les objets que

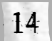

vous ne souhaitez pas conserver mais que vous pouvez déplacer, tels que des cadavres ou des débris, ou que vous pouvez jeter pour distraire ou blesser un ennemi. Une fois que vous avez ramassé un objet de cette dernière catégorie, vous pouvez soit le jeter (touche Utiliser), soit le laisser tomber (touche Lâcher, touche R par défaut), 14 ce qui fait généralement moins de bruit ; tant qu'il est entre vos mains, vous ne pouvez ni attaquer, ni utiliser les objets de la catégorie Divers.

(Remarque : les armes apparaissent dans le coin inférieur gauche de l'écran, ceux de la catégorie Bric-à-brac en bas au centre et les Divers dans le coin inférieur droit).

### Utiliser les objets de la catégorie Divers

Vous pouvez faire défiler les éléments disponibles dans votre inventaire à l'aide de la touche Tab ou de la combinaison Maj+Tab. L'objet sélectionné dans l'inventaire apparaît dans le coin inférieur droit de l'écran. Si vous disposez de plusieurs objets identiques dans votre inventaire général, le nombre total d'articles identiques disponibles s'affiche. Si vous avez ramassé plus d'un objet entrant dans la catégorie "Butin", la valeur totale de votre butin apparaît.

(Remarque : les objets appartenant aux catégories "Butin" et "Trésor" sont répertoriés dans l'inventaire mais ne peuvent être utilisés).

Pour faire usage de l'objet que vous avez sélectionné, appuyez sur la touche Utiliser. S'il s'agit d'une potion, vous la buvez, d'un parchemin, vous le lisez, d'une Grenade éblouissante, vous la lancez, et ainsi de suite. Appuyez sur la touche Effacer pour quitter l'inventaire. Un objet sélectionné ne reste affiché que 5 secondes, appuyez de nouveau sur la touche Tab pour l'afficher encore. Quasiment chaque objet dispose d'une touche de raccourci propre qui vous permet de le sélectionner rapidement.

#### Utiliser des objets de votre inventaire sur des objets du décor

Certains articles de votre inventaire (tels que des clefs) peuvent être utilisés sur des objets du terrain. Ainsi, pour utiliser une clef sur une porte, sélectionnez la clef et utilisez-la. L'icone de la clef glisse au centre de l'écran, ce qui signifie que la clef peut être utilisée sur d'autres objets du décor. Positionnez ensuite la porte au centre de l'écran afin qu'elle soit illuminée. Si vous utilisez la porte alors que la clef est centrée, celle-ci ouvre la porte. Vous ne pouvez utiliser certains objets du décor lorsque l'un des objets de votre inventaire est sélectionné. Ainsi, si vous avez sélectionné une clef, vous ne pouvez appuyer sur des boutons ni actionner des leviers.

#### Faire les poches

L'avantage d'être un voleur, c'est de pouvoir dérober des biens à des propriétaires trop confiants. Bien sûr, les poches n'ont pas encore été inventées, mais de nombreuses personnes ont des clefs ou des bourses bien garnies qui pendent à leur ceinture. S'ils ne sont pas conscients de votre présence, vous pouvez les dépouiller en toute tranquillité ! Pour cela, il vous suffit de procéder exactement comme s'il s'agissait de n'importe quel objet (voir le paragraphe intitulé Utiliser des objets trouvés au cours de vos missions ci-dessus). La seule difficulté consiste à vous approcher suffisamment près de son propriétaire pour vous emparer de l'objet à son insu.

# DISCRETION

Vous devez opérer dans le plus grand secret ; de votre discrétion dépend votre réussite, donc votre vie. Vous échouez dans cet art de la discrétion lorsque :

- Vous avez été vu.
- Vous avez été entendu.
- Vous avez laissé des traces de votre passage.

#### Personne ne doit savoir que vous êtes là !

Un voleur expérimenté sait se fondre dans l'obscurité. Toute personne ne vous ayant pas remarqué auparavant passera près de vous sans même se rendre compte de votre présence. Il est sage de se dissimuler dans un coin sombre lorsque vous entendez des pas.

L'obscurité est votre alliée, mais elle n'est pas toujours là quand on en a besoin : qu'à cela ne tienne, créez votre propre zone d'obscurité à l'aide de votre matériel ! En effet, les flèches à eau vous permettent d'éteindre des torches à distance ! En revanche, ne vous acharnez pas sur les lumières d'origine électrique...

#### **La gemme de visibilité**

Cette petite gemme jaune est représentée en bas de votre écran. Gardez toujours un œil sur celle-ci car elle indique votre "niveau de discrétion". En d'autres termes, elle vous informe des chances qu'ont vos adversaires de prendre conscience de votre présence. Ainsi, vous êtes aisément repérable lorsque sa couleur vire au jaune vif et quasiment invisible tant qu'elle est noire.

Certains facteurs ont une incidence sur votre capacité à vous dissimuler. Outre la luminosité d'une zone, entrent en compte :

- Votre posture. Un homme accroupi est moins repérable qu'un homme debout.
- Votre équipement. Ne sortez votre arme qu'en cas de besoin, sinon vous risquez de vous faire repérer plus facilement.
- Votre situation par rapport aux murs. Restez le plus près possible des murs pour mieux vous fondre dans l'obscurité.
- Vos mouvements. Un homme qui court est aisément repérable, un homme immobile l'est nettement moins.

Vous apprendrez ainsi à ne pas vous ruer dans une zone éclairée en brandissant votre arme. Préférez rester immobile dans une zone sombre

#### Soyez silencieux

Si vos adversaires peuvent vous voir, ils peuvent aussi vous entendre. Les différents types de sols sont plus ou moins silencieux, pensez à les recouvrir de mousse pour rester discret (voir le paragraphe Equipement du joueur ci-après). Ainsi, les sols métalliques sont beaucoup plus bruyants que les tapis...

Il est également préférable de ne pas courir pour ne pas attirer l'attention. Sinon, vous aurez vraiment de bonnes raisons de prendre vos jambes à votre cou.

#### Ne laissez pas de traces de votre passage

Personne ne vous a vu ni entendu et pourtant l'alerte est donnée... Vous avez sans doute laissé derrière vous des preuves de votre effraction. Ainsi, ne laissez pas un garde assommé au beau milieu du chemin, par exemple...

Dissimulez son corps dans l'obscurité pour éviter que ses collègues ne le retrouvent trop facilement. Les traces de sang peuvent également être effacées à l'aide d'un peu d'eau. Les portes ouvertes sont toujours suspectes, pensez à les refermer après votre passage. De plus, la disparition d'objets placés bien en évidence passe rarement inaperçue...

#### Profitez du manque d'expérience de vos adversaires

Il est impensable que vos adversaires soient aussi doués que vous. Ils ne prêtent guère attention au bruit qu'ils font et ont tendance à préférer la lumière à l'obscurité.

Ils sont généralement tellement bruyants que vous les entendez venir de loin. Il vaut alors mieux s'arrêter quelques instants pour écouter attentivement ce qu'ils disent ou font avant de reprendre votre mission.

Vous pouvez également "écouter aux portes" afin de vous renseigner sur ce qu'il se passe de l'autre côté ; ce n'est pas de l'indiscrétion, juste un moyen de s'informer... Utilisez les touches A pour vous pencher vers la gauche, E vers la droite et ALT + Z en avant.

Vous êtes également un pickpocket émérite, ce qui vous permet de dépouiller les passants de leurs clés, bourses, potions ou flèches. Vos victimes trop naïves ne doivent bien évidemment pas être conscientes de votre présence, vous devez donc être le plus discret possible pour réussir dans votre entreprise.

### COMBATS

Il arrive que le vol soit facilité par une utilisation mesurée de la force. Le plus souvent, cela revient à abattre votre épée dans le dos de vos ennemis ou à leur décocher une flèche depuis une cachette sûre. Dans les situations les plus désespérées, un affrontement direct à un contre un constitue parfois la meilleure alternative. Mieux vaut donc être paré à toute éventualité !

Pour attaquer, quelle que soit l'arme choisie, utilisez la touche Attaquer (par défaut il s'agit du bouton gauche de la souris.)

#### L'épée

Pour dégainer votre épée, appuyez sur la touche "1". Une épée apparaît alors dans le coin inférieur gauche de l'écran, vous indiquant qu'elle est sélectionnée. Votre épée dégainée, vous vous déplacez un peu plus lentement que d'habitude et vous rendez en outre plus facilement repérable. Pensez également que des personnes qui, en temps normal, ne prêteraient pas attention à votre présence, peuvent prendre peur si elles vous aperçoivent une épée à la main.

Pour frapper avec votre épée, appuyez sur la touche Attaquer, maintenez-la enfoncée pour brandir la lame et relâchez-la pour porter le coup. Le temps durant lequel vous maintenez la touche enfoncée détermine la hauteur et la force du coup porté :

- Appuyez rapidement sur la touche Attaquer pour effectuer une attaque rapide.
- Maintenez la touche Attaquer enfoncée quelques instants pour porter un coup plus puissant.
- Maintenez la touche Attaquer enfoncée plus longtemps encore pour asséner un coup meurtrier (votre épée s'élève au-dessus de votre tête et s'abat violemment sur le crâne de votre adversaire).

Utilisez la touche Esquiver (B ou bouton 3 de la souris) pour parer les attaques de vos adversaires, lorsque vous avez votre épée en main évidemment.

#### L'arc

Pour sortir votre arc et préparer une flèche, sélectionnez en premier lieu le type de projectile que vous voulez lancer, en utilisant les touches 3 à 9 (la touche 3 sélectionne la flèche à tête large, les autres numéros désignent les flèches spéciales décrites dans le paragraphe Types de flèches ci-dessous). Une image du projectile s'affiche dans le coin inférieur gauche de l'écran. Lorsque votre arc est sorti, vous vous déplacez beaucoup plus lentement que d'habitude et vous êtes bien plus repérable. Certaines personnes vous apercevant un arc à la main pourraient devenir quelques peu nerveuses.

Pour sortir votre arc, appuyez sur la touche Attaquer et maintenez-la enfoncée. Plus longtemps vous la maintenez enfoncée, plus la corde de l'arc se tend et plus la flèche part loin lorsque vous relâchez la corde. Lorsque l'arc affiché à l'écran a atteint sa tension optimale, vous obtenez la puissance maximale.

Une fois l'arc tendu pendant quelques secondes, la vue zoome sur votre cible (sauf si le Viseur arc est désactivé). Si vous attendez encore quelques secondes, votre bras s'appesantira, votre cible deviendra floue et vous finirez par ranger votre arme. Dans ce cas, vous pouvez immédiatement bander votre arc de nouveau. Si vous décidez de ne pas tirer alors que votre arc est bandé, appuyez sur la touche 2 (exposant deux) pour le ranger.

Utilisez le repère sur l'arc pour ajuster votre tir. Vous aurez besoin d'entraînement pour savoir à quelle hauteur viser, pour apprendre à anticiper les déplacements des cibles mouvantes.

#### La matraque

La matraque est une arme contondante, utilisée pour assommer un ennemi promptement et surtout silencieusement. Son principal inconvénient réside dans le fait que vous devez vous trouver juste derrière un ennemi pour pouvoir vous en servir et qu'elle ne sera pas efficace si celui-ci est sur ses gardes. Ses principaux avantages sont d'une part que votre victime n'aura pas le temps de crier et donc d'alerter d'éventuels ennemis alentours, et d'autre part, qu'un coup de matraque ne laisse pas de taches de sang susceptibles de dévoiler votre présence. En outre, la matraque ne vous ralentit pas, même lorsque vous l'avez à la main et contrairement aux autres armes, elle ne vous rend pas plus repérable.

Pour sortir la matraque, appuyez sur la touche "2". Une image de la matraque apparaît dans le coin inférieur gauche, vous indiquant qu'elle est sélectionnée.

Pour préparer le coup, appuyez sur la touche Attaquer et maintenez-la enfoncée. Relâchez-la pour frapper. Pensez à viser la tête de votre adversaire. Il est en effet peu probable que vous l'assommiez en lui donnant un coup dans les jambes. Si par hasard vous rencontrez des créatures sans tête, il est inutile de vous escrimer à utiliser la matraque.

Pour ranger une arme, quelle qu'elle soit, appuyez sur la touche <sup>2</sup> (exposant deux).

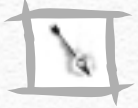

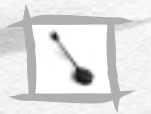

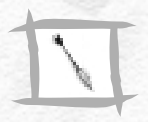

#### Points de vie

Le vol est une activité qui présente certains risques. Un ennemi qui vise bien, une chute un peu brutale, un bain de lave peuvent nuire à votre santé. Vos points de vie sont représentés par une rangée de boucliers rouges se trouvant dans le coin inférieur gauche de l'écran. Plus vous êtes mal en point et moins il y a de boucliers. Lorsqu'il n'y a plus de boucliers, vous êtes mort. Ce n'est pas ce que vous désirez, n'est-ce pas ?

### EQUIPEMENT DU JOUEUR

Outre son épée, son arc et sa matraque, Garrett peut disposer d'autres outils, dont la quantité est malheureusement limitée. Il s'agit donc d'en user avec parcimonie. Certains de ces éléments ne deviennent disponibles qu'à un certain stade du jeu.

### Types de Flèches

Il existe sept types de flèches décrits ci-dessous. Les flèches à tête large, les plus classiques, sont disponibles dans toutes les missions. D'autres types de flèches (Flèches à eau, Flèches à feu, Flèches à gaz et Flèches à mousse) s'ajoutent à votre inventaire quand vous ramassez des cristaux bien particuliers (les Cristaux d'eau ajoutent des Flèches à eau ; les Cristaux de feu, des Flèches à feu ; les Cristaux d'air, des Flèches à gaz et les Cristaux de la Terre, des Flèches à mousse). Vous pouvez également trouver ou acheter des Flèches à corde et des Flèches bruyantes sans avoir besoin de trouver des cristaux.

Pour utiliser une flèche, sélectionnez-la à l'aide de la touche appropriée. Votre arc tirera alors automatiquement ce type de flèches jusqu'à ce que votre stock soit épuisé ou que vous changiez d'arme.

#### *Les touches d'activation des flèches sont les suivantes :*

- 3 Flèche à tête large 7 Flèche à gaz
- 
- 
- 4 Flèche à eau 8 Flèche à corde
	- 9 Flèche bruyante
- 6 Flèche à mousse
- **Flèche à tête large**  cette flèche offensive sert à vous débarrasser de vos adversaires. Prenez garde à sa trajectoire parabolique, qui vous oblige à bien viser pour avoir une chance de toucher votre cible. Une flèche en pleine tête est synonyme de mort

dans la plupart des cas. Si vous êtes bien dissimulé, vous pouvez ainsi venir à bout de la plupart des gardes d'une seule flèche.

• **Flèche à eau** – la première fonction des Flèches à eau est d'éteindre les torches, afin que vous puissiez plus facilement vous cacher. Vous pouvez également utiliser ces flèches pour nettoyer les taches de sang sur toutes les surfaces. Enfin, certains ennemis pourraient craindre l'eau !  $20$ 

- **Flèche à feu**  contrairement aux flèches ordinaires, les Flèches à feu ont une trajectoire rectiligne. Elles explosent à l'impact, causant de gros dégâts sur tout ce qui se trouve alentour et enflammant tous les objets inflammables. Il est vrai qu'elles ne sont pas très discrètes, mais elles conviennent parfaitement pour faire diversion et infliger de sérieux dégâts. Dans certains cas, provoquer une violente explosion présente de gros avantages. Les Flèches à feu peuvent également servir à rallumer les torches que vous aviez éteintes.
- **Flèche à mousse**  lorsqu'une Flèche à mousse touche une surface, elle la recouvre d'un tapis de mousse. Lorsque cette mousse touche le sol (en supposant que vous n'avez pas tiré la flèche directement sur le sol), plusieurs petits amas de mousse se forment. Ce tapis de mousse étouffe le bruit de vos pas (vous ne devez pas marcher précisément sur la mousse, on considère que la zone proche en est recouverte). Si vous souhaitez vous approcher discrètement d'un garde, mais que vous devez traverser une zone carrelée, recouvrir le carrelage avec de la mousse se révèle une excellente solution.
- **Flèche à gaz**  les Flèches à gaz sont extrêmement puissantes. Elles créent un petit nuage de gaz soporifique à leur point d'impact, qui endort tout humain ou autre créature qui le respire. Si vous êtes un bon tireur, vous pouvez endormir plusieurs cibles avec une seule Flèche à gaz, mais vos victimes doivent être relativement proches les unes des autres. A l'instar des Flèches à feu, ces projectiles ont une trajectoire rectiligne.

#### *Deux conseils :*

- Les Flèches à gaz sont chères et généralement difficiles à obtenir. Ne les gaspillez pas !
- **•** Si vous tirez accidentellement une Flèche à gaz à proximité de votre nez, vous serez vous aussi pris dans le nuage et en subirez les conséquences... particulièrement embarrassantes.
- **Flèche à corde**  les Flèches à corde ne peuvent être tirées que sur des cibles en bois ou en terre. Lorsqu'elles atteignent leur cible, elles se fixent à la paroi et une corde se déroule à partir du point d'impact. Vous pouvez grimper le long de cette corde comme à une échelle (voir le paragraphe Escalader ci-dessus).
- **Flèche bruyante**  les Flèches bruyantes servent à faire diversion. Au moment de l'impact, elles émettent un bruit étrange. Elles peuvent être utilisées pour attirer les gardes loin de vous ou d'un endroit où vous souhaitez vous rendre. Souvenez-vous néanmoins que lorsque l'origine du bruit aura été découverte, vos ennemis seront probablement sur leurs gardes.

## Bombes et mines

Pour utiliser une bombe ou une mine, sélectionnez-en une dans votre inventaire et appuyez sur la touche Utiliser. La bombe ou la mine est alors lancée dans la direction de votre regard.

- **Grenade éblouissante**  elle explose au moment de l'impact, quelle que soit la surface atteinte ou l'objet touché, et étourdit momentanément toutes les créatures (enfin, toutes les créatures qui ont des yeux) qui voient l'explosion. Si vous regardez l'explosion, vous en subirez les mêmes effets.
- **Mine** elle explose lorsque quelqu'un passe à proximité, causant de gros dégâts et un bruit assourdissant. A l'instar des Flèches à feu, elles ne sont pas très discrètes, mais peuvent s'avérer très efficaces lorsqu'elles sont utilisées à bon escient.
- **Mine à gaz**  elles s'utilisent de la même manière que les Mines classiques, mais au lieu d'exploser une fois déclenchées, elles libèrent un nuage de gaz soporifique puissant.
- **Mine éblouissante**  elles fonctionnent suivant le même principe que les Mines classiques, à ceci près qu'elles aveuglent ceux qui les déclenchent, comme les Grenades éblouissantes.
- **Torche**  elles vous permettent d'illuminer les zones plongées dans l'obscurité. Ces petites sources de lumière portables fonctionnent seulement 15 secondes. Elles sont considérées comme faisant partie de votre inventaire mais une fois utilisées elles entrent dans la catégorie Bric-à-brac (voir la section Interactions avec votre environnement). En outre, vous ne pouvez pas utiliser d'autre objet lorsque vous allumez une de ces torches. Ces objets peuvent être lâchés ou lancés pour éclairer une zone pendant une durée limitée.

### Potions

- **Potion de guérison**  elle a exactement le rôle auquel vous pensez. Sélectionnez-la dans votre inventaire et utilisez-la (clic droit) pour la boire.
- **Potion de souffle**  elle vous fournit une ou deux bouffées d'air supplémentaires, parfois vitales lorsque vous êtes sous l'eau et que vous retenez votre souffle depuis trop longtemps. Sélectionnez-la dans votre inventaire, et cliquez pour la boire.
- **Potion-parachute**  elle a pour effet de diminuer considérablement la vitesse d'une chute, ce qui vous permet de tomber de très haut sans risquer de vous rompre les os.
- **Potion de vitesse**  Ce breuvage magique vous permet de vous déplacer à une vitesse exceptionnelle... pendant quelques instants. Vous pouvez ainsi vous sortir d'un mauvais pas en quelques secondes. Il vous permet également de rattraper un témoin gênant parti donner l'alerte, par exemple.

• **Potion d'invisibilité** – elle est souvent très utile dans le métier qui est le vôtre, puisqu'elle permet de "disparaître" momentanément aux yeux de tous. En revanche, prenez garde au fait qu'elle ne vous rend pas silencieux...

### La boussole

La boussole est un outil qui vous accompagnera tout au long de vos missions. Il vous suffit de le sélectionner dans votre inventaire pour l'utiliser. Elle accompagne vos mouvements, l'aiguille rouge indiquant le nord (le "haut" de chaque carte de mission). Lors de vos missions, vous serez amené à vous rendre dans des endroits que vous ne connaissez pas ; dans ce cas, la boussole vous sera d'une grande utilité.

### La carte

Cet objet des plus utiles permet de vous retrouver facilement lors de vos missions. L'endroit où vous vous trouvez sur la carte se détache très nettement par sa couleur. Utilisée avec la boussole, elle permet de mieux vous diriger et de planifier votre progression.

Vous pouvez annoter la Carte en cliquant dessus puis en inscrivant ce que vous désirez.

### L'œil mécanique

Garrett a malheureusement perdu un œil lors d'une opération qui a mal tourné : il fut donc remplacé par une prothèse mécanique. Ce nouvel œil lui permet de zoomer sur certains endroits pour mieux apprécier son environnement. Les fonctions Zoom avant et Zoom arrière vous permettent de modifier la profondeur de champ, Retour de revenir à une vue normale.

### La sphère d'observation

Cet objet vous permet de scruter les environs sans vous faire repérer. Sélectionnez-le puis utilisez-le (clic droit) pour le lancer. Il reste alors immobile au-dessus d'une zone et agit comme un "œil à distance". Appuyez sur la touche Attaquer pour revenir à la vue normale une fois votre observation terminée. Vous devrez néanmoins récupérer ce globe afin de pouvoir le réutiliser ultérieurement, à moins que vous n'en ayez d'autres en réserve.

### L'ART DU CROCHETAGE

Il arrive parfois que le voleur le plus doué se trouve face à une porte fermée, dont la clef n'est pas disponible. Dans pareil cas, rien de tel qu'un passe-partout pour parvenir à vos fins.

C'est un jeu d'enfant d'ouvrir certaines serrures. Choisissez l'un de vos passe-partout et utilisez-le sur la porte tout en maintenant la touche enfoncée jusqu'à ce que la poignée cède. A mesure que vous parvenez à vos fins, la serrure commence à grincer puis à basculer en position ouverte. Vous entendez alors un clic sympathique : celui de la poignée qui cède.

D'autres serrures sont plus complexes à ouvrir et nécessitent un passe-partout spécifique. Si, en utilisant l'un des vos passe-partout, vous n'entendez qu'un bref clic, il vous faut recourir à l'autre. Pour certaines serrures, vous devez utiliser les deux passe-partout. Parfois le premier ne peut que débloquer partiellement la porte, ce qui vous contraint à utiliser le deuxième pour venir à bout de cet obstacle. Certaines serrures sont si bien conçues que vous devez utiliser vos passe-partout successivement à plusieurs reprises.

En cas de nouvel échec, dites-vous que votre "hôte" n'a pas regardé à la dépense en achetant sa serrure. Il ne vous reste plus qu'à trouver la bonne clef.

Le crochetage d'une serrure est quelque peu bruyant et peut attirer un garde désœuvré ; en outre, vous êtes souvent en pleine lumière lorsque vous officiez !

Si toutes vos autres tentatives échouent et si la porte n'est pas trop solide, il est peut-être temps de sortir votre épée. Mais attention, fracturer une porte n'est vraiment pas discret et à côté du bruit ainsi provoqué, le crochetage d'une serrure est très silencieux !

Utilisez vos talents de crocheteur de serrure pour désamorcer les mines n'ayant pas explosé. Il vous suffit d'utiliser votre passepartout sur la mine et de prier...

### ASTUCES & TACTIQUES

#### Vous n'êtes pas un char d'assaut !

N'oubliez surtout pas que vous n'êtes pas une machine à tuer. D'ailleurs, il vous suffit d'essayer ne serait-ce qu'une fois d'attaquer de front l'un ou plusieurs de vos adversaires pour vous rendre compte du bien-fondé de cette remarque.

#### Le voleur invisible

Le meilleur moyen de rester en vie est encore de passer inaperçu. N'oubliez pas ces quelques règles élémentaires :

- La lumière est l'ennemi du voleur, l'ombre son refuge.
- Il est plus facile de repérer une ombre qui bouge qu'une ombre immobile.
- On passe plus facilement inaperçu lorsqu'on n'a pas d'arme en main.
- Le voleur aime frôler les murs !
- Une ombre accroupie est une ombre hors de vue.

Si les zones que vous traversez sont trop éclairées à votre goût, éteignez les torches !

### Silence, on vole...

Un voleur silencieux est un voleur intelligent...

- Marchez, ne courez pas.
- Certaines surfaces sont bruyantes par nature ; recouvrez le sol de mousse avant de les traverser.
- Evitez de lancer des objets, de sauter, de lancer des flèches contre les murs et autres actions bruyantes, sauf pour créer une diversion.
- La matraque est très efficace pour faire taire un témoin sans un bruit. Un garde assommé correctement fait moins de bruit lorsqu'il tombe et ne risque pas d'alerter ses collègues.

#### Prenez de la hauteur

125  $\pm$  25

Préférez les positions élevées. Les gardes vous distingueront moins facilement et ils auront plus de difficultés à vous atteindre, surtout s'ils ne disposent pas d'arcs. Vous aurez alors tout le temps de leur échapper.

#### Evitez les ennuis

Evitez les mauvaises rencontres, surtout lorsqu'il s'agit de bandes hostiles. Débrouillez-vous pour n'affronter qu'un adversaire à la fois (ou recourez à la fuite !).

### Apprenez à connaître vos adversaires

La plupart des gardes ne font qu'une ronde de routine, étudiez leur trajet et profitez de leur inattention.

#### Sachez vous repérer

Utilisez votre Carte et votre Compas à intervalles réguliers, et immédiatement lorsque vous êtes perdu ! Il vous faut toujours connaître la direction dans laquelle vous vous dirigez.

### Planifiez votre attaque

Utilisez le zoom, la Sphère d'observation et les autres outils à votre disposition pour ne pas être pris au dépourvu. Utilisez toutes les informations en votre possession pour établir votre plan d'attaque. Réfléchissez avant de faire quoi que ce soit !

### Lisez la section Discrétion de ce manuel

Vous verrez, vous nous remercierez plus tard.

# COMMANDES PAR DEFAUT

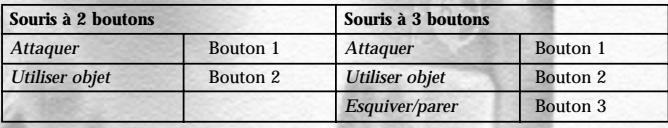

**1970** 

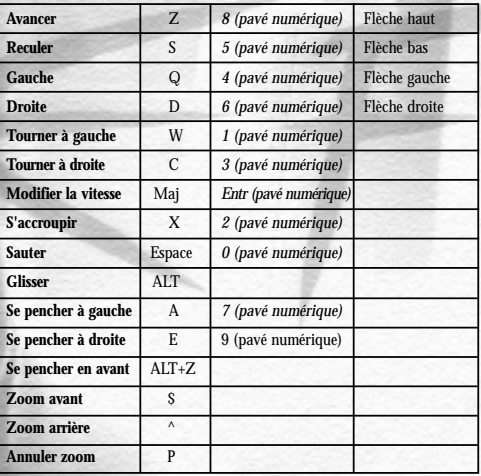

<u>27</u>

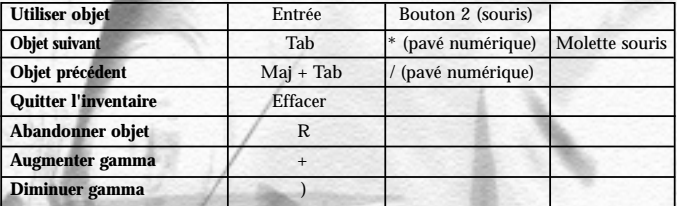

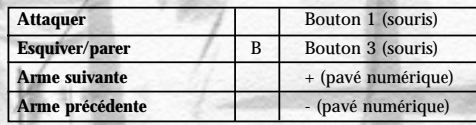

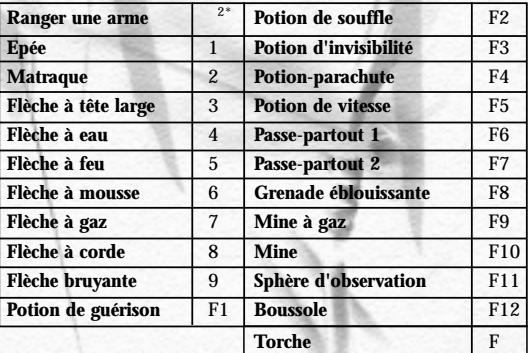

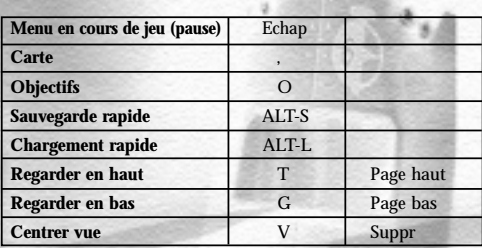

8 29

### CREDITS DARK PROJECT II

### DEVELOPPEMENT

Directeur de projet<br>
Concenteur<br>
Concenteur<br>
Tim Stellmach Concepteur<br>Artiste Equipe de programmation

Equipe de conception

Concepteurs supplémentaires Michael Ryan

Directeur audio<br>Audio

Mark Lizotte<br>Alex Duran Bill Farquhar Pat McElhatton<br>Laura Baldwin Terri Brosius Rob \$ Caminos Zdim {Richard Dale Carlson} Mike Chrzanowski Iikka "Fingers" Keranen Leaf {Rafael Jabulani Brown} Emil Pagliarulo Randy Smith Sara Verrilli Dorian Hart Artistes Matt Gilpin Jennifer Hrabota-Lesser Daniel Thron Karen Wolff<br>Eric Brosius Kemal Amarasingham Ramin Djawadi Audio/vidéo Neil Forman, Cutscene Animator Fred Galpern, Cutscene Producer Ross Spiller, Briefings Animator

Equipe de programmation moteur Sean Barrett

Programmeurs additionnels

Site Internet Ross Spiller<br>Manuel Dorian Hart Assistant de production<br>
Responsable qualité Michael I Responsable qualité

Testeur Daniel Krikorian<br>Sunerviseur qualité Lulu Lamer Superviseur qualité<br>
Responsable tests<br>
Responsable tests<br>
Callow Responsable tests

Chris Carollo Doug Church Kate Jenkins Marc "Mahk" LeBlanc Tom Leonard Mat MacKenzie<br>Zarko Bizaca Jon Chey Jeff Dixon Rob "Xemu" Fermier James Wiley Fleming, aka Jaemz Darren LaFreniere Cynthia Monter Don Porges Briscoe Rogers Dan Schmidt Kevin Wasserman Mark Justin Waks Dorian Hart<br>Lulu Lamer Steinkrauss

 $30$   $\sim$   $20$   $\sim$   $20$   $\sim$ 

### **VOIX ORIGINALES**

Garrett<br>
Garrett Steven Russell<br>
Gardes Rill Farquhar

Mécanistes Caroline Brown

Voleurs Mike Chrzanowski

Gardes/ Miliciens

Guenièvre Karen Saltus<br>Fantôme de la bibliothèque Sara Verilli Fantôme de la bibliothèque Esclaves Laura Baldwin Murus Randy Smith<br>Vieille femme Fsra Caffin Vieille femme Enfant Nancy Taylor<br>
Cardiens<br>
Nate Wells

Equipe de test Shaun Atkinson Thomas M. Blackheart Jerrett Brunelle Jason Chrzanowski Jim Fleming Matt Gamble The "Hoosh" David Jackson Sean Latham Mike "Lucky" Luzcz Mike McAffee Steven Pastore

> Bill Farquhar James Foster-Keddie Daniel Krikorian Stephen Russell Carole Simms Daniel Thron

Nancy Taylor

Mike Romatelli<br>Alex Duran

Stephen Russell

Nate Wells Daniel Thron Ian Vogel

Lulu Lamer Emil Pagliarulo Stephen Russell Karen Saltus

Voix supplémentaires Terri Brosius

#### LOOKING GLASS

Directeur général Paul Neurath

Responsable développement Joe Gilby

Directeur marketing Mike Malizola

Analyste financier Mark Matthews

Directeur administratif Jennifer Galpern

Directeur des ressources humaines Susan Perras Zwirble

Equipe comptable Kathy Forrest

Stephen Russell Joffrey Spaulding Daniel Thron Edward Moore Rafael Brown Karen Saltus Nancy Taylor

PDG Bill Carlson

Eileen McGrath

**Example Thron Contract Contract Contract Contract Contract Contract Contract Contract Contract Contract Contract Contract Contract Contract Contract Contract Contract Contract Contract Contract Contract Contract Contrac** 

### **REMERCIEMENTS**

Looking Glass Filterfresh Coffee Dolly's Catering Rebecca's Cafe Fresh City Catering Bill Havlicek, Creative Labs Vernon Chiang, ATI Dan Tood et tous ceux de TTLG.com

### EIDOS INTERACTIVE ETATS-UNIS

Producteur exécutif James Poole

Producteur associé Michael McHale

Responsable développement Nick Earl

Responsable qualité Brian King

Equipe qualité Clayton Palma

Testeur assistant Ron Lauron

Corey Fong

Testeur Chris Lovenguth

Equipe de test Lars Bakken Ryan Natale Tamara Williamson Anthony Constantino Shawn Taylor

Chef de produit Matt Knoles

Relations publiques Brian Kemp

Vente & marketing Dave Cox

Chef de la Guilde Rob Dyer

Compatibilité Kenneth Schmidt

Manuel Carol Ann Hanshaw

Marketing Sutton Trout, Chip Blundell, Paul Baldwin, Antonia Phillips

Service clientèle Micheal R. Kelly

Finances Kevin Weston

Opérations Robert Barrett

Remerciements Jo Kathryn Reavis, Katrina Medema, Mike McGarvey, Gary Kinnsch, Monica Malone, Eric Adams, Mike Schmitt, Frank Hom, Tom Marx, Matt Miller, Mike Kawahara, Pop Rocks, Marmite

 $32$  5.5  $-$  5.5  $-$  5.5  $-$  5.5  $-$  5.5  $-$  5.5  $-$  5.5  $-$  5.5  $-$  5.5  $-$  5.5  $-$  5.5  $-$  5.5  $-$  5.5  $-$  5.5  $-$  5.5  $-$  5.5  $-$  5.5  $-$  5.5  $-$  5.5  $-$  5.5  $-$  5.5  $-$  5.5  $-$  5.5  $-$  5.5  $-$  5.5  $-$  5.5  $-$  5.5  $-$ 

# EIDOS INTERACTIVE GB

**Producteur assistant** James Rose

Relations publiques Eva Whitlow

Chef de produit Dave Burton

Responsable localisation Flavia T Grant

Equipe qualité Jean Duret

Equipe de test Julie Payne

Producteur exécutif Jonas Eneroth

Responsable développement David Rose

James Featherstone

Testeur Guy Cooper

Tyrone O'Neil BJ Samuel Kil

Compatibilité Jason Walker

Manuel A Creative Experience. Londres

# EIDOS INTERACTIVE FRANCE

Chef de produit Olivier Salomon

Responsable RP Priscille Demoly

Localisation Stephan Gonizzi Assisté de Guillaume Mahouin

**Traduction Around the Word, Paris** 

Voix françaises Le Lotus Rose, Paris

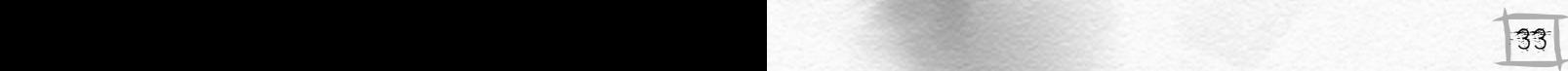

# ASSISTANCE TECHNIQUE

**Vous avez besoin d'une assistance technique sur un jeu Eidos ?** 

**Vous êtes bloqué, vous cherchez une astuce pour un jeu Eidos ?** 

**Consultez nos fiches techniques, les solutions, ainsi que toutes les astuces de vos jeux préférés grâce à nos services d'assistance automatisé**

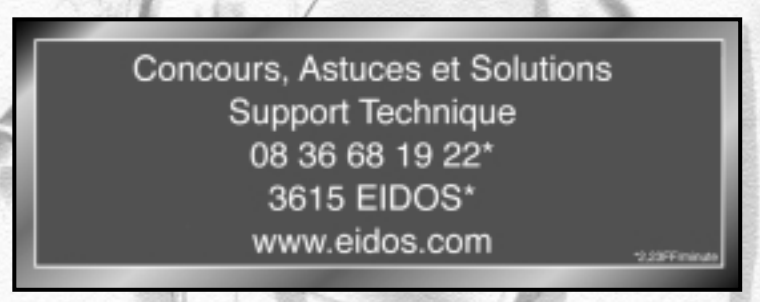

Notez que si vous ne trouvez pas de solution à votre problème technique, vous serez mis en contact avec un de nos techniciens. Afin de faciliter leur travail, appelez à proximité de votre ordinateur avec les informations suivantes :

- Type de machine (Nom, Microprocesseur...)
- Mémoire vive (RAM)
- Marque<br>• Type de
- Type de lecteur CD-ROM, de carte graphique et de carte son.

NOS TECHNICIENS NE POURRONT PAS REPONDRE AUX QUESTIONS RELATIVES AUX SOLUTIONS OU ASTUCES CONCERNANT NOS JEUX.

 $34$  34  $\pm$  34  $\pm$  35  $\pm$  35  $\pm$  35  $\pm$  35  $\pm$  35  $\pm$  35  $\pm$  35  $\pm$  35  $\pm$  35  $\pm$  35  $\pm$ 

# GARANTIE LIMITÉE

2 35 September 2008 - 2008 - 2008 - 2008 - 2008 - 2008 - 2008 - 2008 - 2008 - 2008 - 2008 - 2008 - 2008 - 200

Eidos Interactive Ltd se réserve le droit d'apporter des modifications et des améliorations au présent produit à tout moment sans notification. Eidos Interactive Ltd garantit à l'acheteur original du présent produit que le support physique sur lequel le programme du présent produit est enregistré sera exempt de défauts matériels et de fabrication dans des conditions normales d'utilisation pour une période de quatre-vingt dix jours (90) à compter de la date d'achat. L'entière responsabilité de Eidos Interactive Ltd dans le cadre de la garantie limitée définie cidessus sera soumise à sa seule décision de réparer ou de remplacer sans frais le produit, à condition que vous le retourniez dans son emballage d'origine au point de vente accompagné d'une photocopie du ticket de caisse. Cette garantie ne s'applique pas à l'usure normale. Cette garantie ne s'appliquera pas et sera invalide au cas où le défaut du produit résulterait d'un usage abusif ou déraisonnable, d'un mauvais traitement ou d'un manque de soins.

CETTE GARANTIE LIMITEE N'AFFECTE EN AUCUN CAS VOS DROITS STATUTAIRES. A L'EXCEPTION DE LA GARANTIE LIMITEE DECRITE CI-DESSUS, LE PRESENT PRODUIT EST FOURNI "EN TANT QUE TEL" ET SANS GARANTIE D'AUCUNE SORTE. EIDOS INTERACTIVE LTD REJETTE EN OUTRE, DANS LE CADRE MAXIMUM AUTORISE PAR LA LOI, TOUTE GARANTIE (INCLUANT LES GARANTIES SANS LIMITATION, SOUS-ENTENDUES PAR LA LOI, LES REGLEMENTS, LES COUTUMES OU AUTRE) RELATIVE A LA COMMERCIALISATION, A LA QUALITE SATISFAISANTE, ET/OU A L'ADEQUATION A UN OBJET PARTICULIER CONCERNANT LE PRODUIT. EIDOS INTERACTIVE LTD DECLINE, DANS LE CADRE MAXIMUM AUTORISE PAR LA LOI, TOUTE RESPONSABILITE QUANT AUX DOMMAGES DIRECTS, INDIRECTS, CONSEQUENTIELS, ACCIDENTELS ET/OU DOMMAGES ET INTERETS, DEGATS, COUTS, PLAINTES OU DEPENSES SUBIS OU ENCOURUS PAR VOUS COMME LE RESULTAT DE L'UTILISATION OU DE LA TENTATIVE D'UTILISATION QUE VOUS AVEZ PU FAIRE DU PRESENT PRODUIT. LES CAS D'EXCLUSIONS MENTIONNES CI-DESSUS NE S'APPLIQUENT EN AUCUN CAS A LA RESPONSABILITE RELATIVE A LA NEGLIGENCE POUR DES CAS DE DECES OU DE BLESSURES.